# skillsoft<sup>\*</sup> global **knowledge**

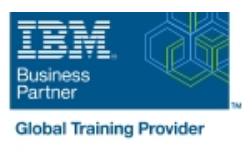

# **IBM System z Hardware Management Console (HMC) Operations**

**Duration: 2 Days Course Code: ES24G Delivery Method: Virtual Learning**

#### Overview:

This course teaches you navigation, operation, and recovery techniques for the Hardware Management Console (HMC) in the System z environment. Through lecture and hands-on exercises, you learn setup and operating procedures for the HMC, gain in-depth problem determination skills, practice HMC operations, and utilize recovery capabilities provided by the System z servers.

#### Virtual Learning

This interactive training can be taken from any location, your office or home and is delivered by a trainer. This training does not have any delegates in the class with the instructor, since all delegates are virtually connected. Virtual delegates do not travel to this course, Global Knowledge will send you all the information needed before the start of the course and you can test the logins.

#### Target Audience:

This course is for operations personnel and technical staff who are directly involved in the installation, operation, systems support, and software support of their System z mainframe environment.

#### Objectives:

- Identify the zEnterprise 196, System z10, System z9, and View the online books and use the Help functions zSeries servers
- Describe the major differences of the function and features between the System z servers CPC group, control hardware
- I Identify and explain the concept of logical partitioning, In denote a large group, control operating system initialization, and the operational usage of the various types of channels on current servers **Build new CPC** and images groups **Build new CPC** and images groups
- 
- User interface styles, local and remote connectivity
- I Identify HMC home page to log on HMC application
- Use the classic UI to:
- Log on and log off
- Open objects
- Navigate the HMC workplace using various selection techniques
- **Exit a task on a window**
- **U** View the online books and use the Help functions
- I Identify the different types of groups activation profiles
- 
- 
- 
- I Identify the contents of the Details window and determine object
- 
- I Identify the different types of groups
- 
- 
- 
- Describe the functions provided by the HMC and SE Identify the contents of the Details window and determine object status
	- $\blacksquare$  Identify the various task lists
	- I Identify recent HMC Tree style enhancements
	- **Monitor all defined CPCs**
	- Determine the cause of exceptions
	- Use the Hardware Messages task
	- **Use the Operating Systems Messages task**
	- Use ACSADMIN tasks
	- Describe the purpose, functions and use of the different types of
- CPC group, control hardware Use the HMC to build and assign profiles
- **Images group, control operating system Accord Control operational recommendations for HMC user settings In Provide operational recommendations for HMC user settings**
- **Build new CPC and images groups Transfer than 1999 CDC CONVICTS** Use the HMC to perform operational tasks and problem determination

- 
- Use the tree UI to:
- Log on and log off
- 
- 
- **Exit a task on a panel**
- status **Invoke the system activity display and describe its purpose**
- **IDENT IDENTIFY THE VALUATION CONSUMING THE VALUATION CONSUMINGLY AND INCLUSIVE SESSION USING UP IDENTIFY OPERATIONS** task
	- I Identify the difference between the HMC and SE workplace
- Navigate using classic or tree UI to Identify CP, channel, and CHPID **Open objects** status for the physical CPC and all LPs
- Navigate the HMC workplace using various selection techniques Indentify the entry point for I/O and Channel Problem Determination panels
	- Log off from a CPC session

### Prerequisites:

You should have an understanding of:

Basic data processing and I/O concepts and terminology **z/OS** console operation, including display of device, job, and console status

#### Content:

Day 1 Day 2

**Exercise Medicate Review** Review

- Unit 1: IBM mainframe server hardware Unit 5: Activation profiles and operational overview tasks
- Unit 2: Using the HMC Classic style user I II Unit 6: Single Object Operations: CPC interface session
- Unit 3: Using the HMC Tree style user Supporting labs interface
- **Unit 4: Using the HMC to monitor System z** servers
- Supporting labs

## Further Information:

For More information, or to book your course, please call us on Head Office 01189 123456 / Northern Office 0113 242 5931

info@globalknowledge.co.uk

[www.globalknowledge.com/en-gb/](http://www.globalknowledge.com/en-gb/)

Global Knowledge, Mulberry Business Park, Fishponds Road, Wokingham Berkshire RG41 2GY UK

- line line
	-
	-
	-
	-